## (IfIndex (ةهجاولا سرهف ةيرارمتسإ  $\frac{1}{2}$

## المحتويات

المقدمة المتطلبات الأساسية المتطلبات المكونات المستخدمة الاصطلاحات مشكلة قبل ميزة إستمرارية IfIndex نظرة عامة على إستمرارية IfIndex العمل باستخدام قيمة إستمرارية IfIndex التكوين القيود التحقق من إستمرارية IfIndex الإدخال والإزالة عبر الإنترنت معلومات ذات صلة مناقشات مجتمع دعم Cisco ذات الصلة

## المقدمة

وتعد قيمة فهرس الواجهة (ifIndex (واحدة من أكثر المعرفات إستخداما في تطبيقات إدارة الشبكة المستندة إلى بروتوكول SNMP. IfIndex هو رقم تعريف فريد مرتبط بواجهة مادية أو منطقية. لمعظم البرامج، يكون ifIndex هو اسم الواجهة. على الرغم من أن وحدات RFC ذات الصلة لا تتطلب الحفاظ على المراسلات بين قيم IfIndex الخاصة وواجهات هذه القيم عبر عمليات إعادة التمهيد، إلا أن تطبيقات مثل جرد الأجهزة والفوترة واكتشاف الأعطال تعتمد على هذه المراسلات.

يحدد 1213RFC) قاعدة معلومات الإدارة من الإصدار الثاني) IFindex الأولي على النحو التالي:

"يتم تعريف كل واجهة بقيمة فريدة لكائن ifIndex، ويقيد وصف ifIndex قيمتها كما يلي: تتراوح قيمتها بين 1 وقيمة ifNumber. يجب أن تظل القيمة لكل واجهة ثابتة على الأقل من عملية إعادة تهيئة واحدة لنظام إدارة شبكة الكيان إلى عملية إعادة التهيئة التالية.

ومع ذلك، وفقا لأحدث 2863 RFC IETF) مجموعة معلومات الإدارة (MIB (الخاصة بالواجهات)، تم تغيير تعريف ifIndex لاستيعاب العدد المتزايد من الأجهزة التي تتيح الإضافة الديناميكية لواجهات الشبكة أو إزالتها. يتمثل الحل المعتمد في 2863 RFC في حذف متطلب أن تكون قيمة ifIndex أقل من قيمة ifNumber، والاحتفاظ ب ifNumber بتعريفه الحالي.

## المتطلبات الأساسية

### المتطلبات

لا توجد متطلبات أساسية خاصة لهذا المستند.

#### المكونات المستخدمة

للحصول على معظم معلومات الدعم الحديثة لهذه الميزة من خلال الصور والأنظمة الأساسية في IOS، يمكنك البحث عن إستمرارية فهرس الواجهة في [أداة المتصفح](//tools.cisco.com/ITDIT/CFN/jsp/index.jsp) الخا[ص](//tools.cisco.com/ITDIT/CFN/jsp/index.jsp) [بالميزات](//tools.cisco.com/ITDIT/CFN/jsp/index.jsp).

بدأ دعم هذه الميزة من الإصدار 12.1(5)T من IOS Cisco على الأنظمة الأساسية التالية (متضمنة لاحقا في الإصدار :(Cisco IOS من 12.2

- Cisco 800 Series السلسلة●
- Cisco 1400 Series السلسلة●
- السلسلة Series 1600 Cisco) تتضمن السلسلة R1600(
	- السلسلة 1700 من Cisco
	- Cisco 2500 Series السلسلة●
		- السلسلة 2600 من Cisco
	- Cisco 2800 series السلسلة●
- السلسلة Series 3600 Cisco) تتضمن 3620 Cisco و 3640 و 3660)
	- Cisco 3800 series السلسلة●
	- Cisco 4500 Series السلسلة●
		- Cisco AS5300 •
		- Cisco AS5400 •
		- Cisco AS5800 ·
		- السلسلة 7100 من Cisco
- السلسلة 7200 Cisco) تتضمن السلسلة 7202 Cisco و 7204 و 7206)
	- (Cisco RSP7000 تتضمن (Cisco 7500 Series السلسلة●

في الإصدار 12.0S من Cisco IOS، بدأ دعم إستمرارية فهرس الواجهة من Cisco IOS الإصدار S(11)12.0 على الأنظمة الأساسية التالية:

- السلسلة 7200 من Cisco
- السلسلة 7500 من Cisco
- Cisco 12000 GSR مجموعة●

ملاحظة: لأجهزة CatOS، إنIndex يستمر تلقائيا لواجهات VLAN و physical، غير أن لا ل EtherChannel قارن. هذه الميزة قيد التشغيل بشكل افتراضي ولا توجد طريقة لإيقاف تشغيلها. لا يدعم برنامج IOS على MSFC إستمرارية IfIndex. يدعم IOS 6000 Catalyst) المسمى أيضا الوضع الأصلي) [إستمرارية IfIndex بدءا من](/content/en/us/td/docs/switches/lan/catalyst6500/ios/12-2SX/configuration/guide/book/ifindx.html) [.E\(13\)12.1](/content/en/us/td/docs/switches/lan/catalyst6500/ios/12-2SX/configuration/guide/book/ifindx.html)

تم إنشاء المعلومات المُقدمة في هذا المستند من الأجهزة الموجودة في بيئة معملية خاصة. بدأت جميع الأجهزة المُستخدمة في هذا المستند بتكوين ممسوح (افتراضي). إذا كنت تعمل في شبكة مباشرة، فتأكد من فهمك للتأثير المحتمل لأي أمر قبل استخدامه.

### الاصطلاحات

للحصول على مزيد من المعلومات حول اصطلاحات المستندات، راجع [اصطلاحات تلميحات Cisco التقنية.](/c/ar_ae/support/docs/dial-access/asynchronous-connections/17016-techtip-conventions.html)

# مشكلة قبل ميزة إستمرارية IfIndex

ضع في الاعتبار حالة يقوم فيها برنامج مراقبة بسيط (مثل MRTG (بفحص إحصائيات الواجهة الخاصة بواجهة تسلسلية خاصة بالموجه التي تنتقل إلى الإنترنت.

كمثال، أنت يستطيع يتلقى هذا شرط قبل إعادة تهيئة:

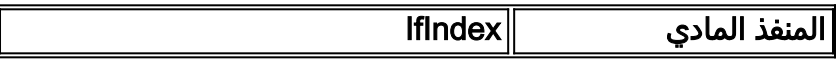

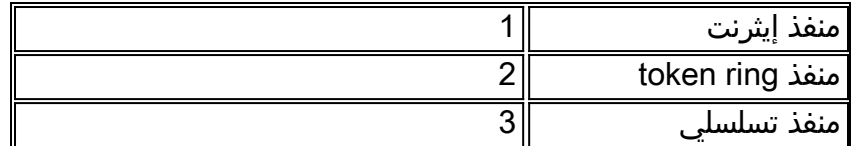

لذلك، يقوم تطبيق الإدارة باستقصاء 3 ifIndex، والذي يماثل المنفذ التسلسلي.

بعد إعادة تهيئة الموجه (إعادة التشغيل، إعادة التحميل وما إلى ذلك)، تتغير الظروف إلى شيء مشابه لما يلي:

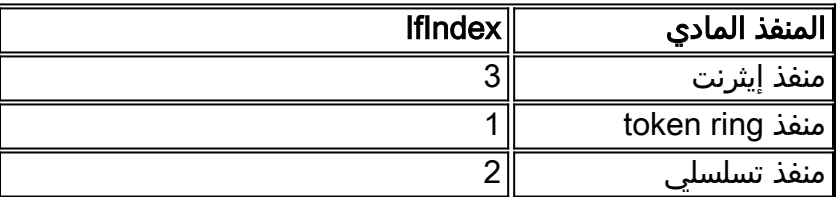

يستمر تطبيق الإدارة في إستطلاع 3 IfIndex، والذي يماثل الآن منفذ إيثرنت. لذلك، إذا لم يتم تحذير تطبيق الإدارة من قبل مصيدة، على سبيل المثال، بأنه قد تم إعادة تمهيد الموجه، فقد تكون الإحصائيات التي تم استفتاؤها خاطئة تماما.

# نظرة عامة على إستمرارية IfIndex

يضيف إصدار IOS Cisco دعما لقيمة IFindex التي يمكن أن تستمر عبر عمليات إعادة التمهيد. تتيح ميزة إستمرارية فهرس الواجهة المزيد من الدقة عندما تقوم بتجميع بيانات إدارة الشبكة ومعالجتها من خلال تحديد واجهات الإدخال والإخراج بشكل فريد لتدفقات حركة مرور البيانات وإحصاءات SNMP. ونظرا لأنها تربط كل واجهة بكيان معروف (مثل عميل ISP(، تتيح ميزة إستمرارية فهرس الواجهة إستخدام بيانات إدارة الشبكة بشكل أكثر فعالية.

تعني إستمرارية IfIndex أنه يتم الاحتفاظ بالتعيين بين قيم كائن IFdescr) أو IfName (وقيم كائن IfIndex التي تم إنشاؤها من MIB-IF عبر عمليات إعادة التمهيد.

تكون هذه الميزة مفيدة بشكل خاص ل:

- SNMP: مراقبة عدادات الواجهات
- NetFlow: الإبلاغ عن الواجهة ifIndex
- RMON: الأحداث/الإنذار القائم على واجهات محددة
- MIB Event/Expression: إنشاء متغير MIB جديد استنادا إلى عدادات الواجهة

## العمل باستخدام قيمة إستمرارية IfIndex

### التكوين

```
Router(config)# snmp-server ifindex persist
Router(config-if)# snmp-server ifindex persist
```
لمزيد من التفاصيل حول التكوين، ارجع إلى <u>إستمرارية SNMP lfIndex</u>.

#### القيود

لا يمكن إستخدام الأمر @ifIndex persistence ([no] **snmp ifindex persistenc**) الخاص بالواجهة على الواجهات الفرعية. يتم تطبيق أمر مطبق على واجهة تلقائيا على جميع الواجهات الفرعية المرتبطة بتلك الواجهة.

### التحقق من إستمرارية IfIndex

للتحقق من تمكين ifIndex بشكل صحيح، يمكنك عرض محتوى ifIndex-table في ذاكرة NVRAM.

```
Router # dir nvram:ifIndex-table
                    Directory of nvram:/ifIndex-table
rw- 0 <no date> ifIndex-table- 2 
                (bytes total (114116 bytes free 126968
```
إذا كان الطول 0، فأنت محذوف لتنفيذ **النسخة قيد التشغيل**، والذي ينسخ توزيع ifIndex إلى ذاكرة NVRAM. بعد القيام بذلك، ترى ما يلي:

```
Router # dir nvram:ifIndex-table
                      Directory of nvram:/ifIndex-table
rw- 283 <no date> ifIndex-table- 2 
                  (bytes total (114088 bytes free 126968
```
تنسيق الملف هو:

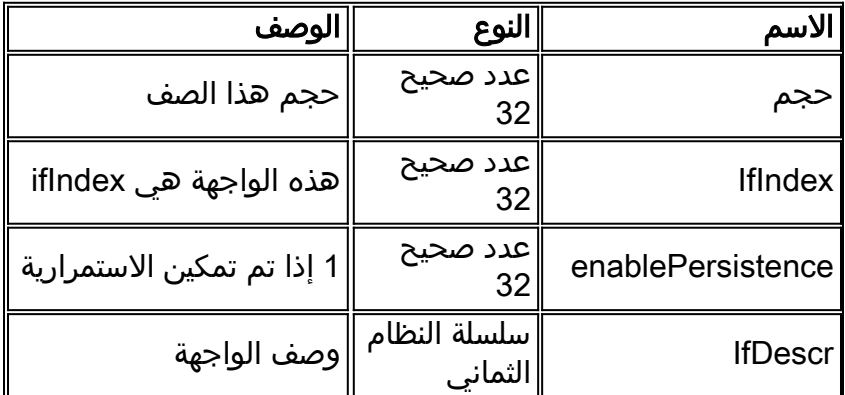

يمكنك نسخ الملف إلى خادم FTP وعرض محتوى الملف الثنائي. ولكن لا تقم بتحرير هذا الملف: جميع التغييرات غير مدعومة. في بعض الأنظمة الأساسية، يمكن الاحتفاظ بالملف بتنسيق مضغوط.

### الإدخال والإزالة عبر الإنترنت

هذه قائمة بالأمثلة على إدراج بطاقات الإيثرنت وإزالتها.

- 1. 1. قم بإزالة بطاقة واستبدالها بنفس نوع البطاقة.نفس الأمر إذا تم تخصيص الفهارس للبطاقة الجديدة، طالما القديم تطابق hardware جديد IFdescr's on the أن
- 2. 2. قم بإزالة بطاقة واستبدالها بنفس نوع البطاقة تقريبا.إذا قمت باستبدال بطاقة إيثرنت ذات اربعة منافذ ببطاقة إيثرنت ذات ثمانية منافذ، فإن المنافذ الأربعة الأولى في بطاقة المنافذ الثمانية لها نفس قيم ifIndex التي توفرها واجهات إيثرنت ذات المنافذ الأربعة. تستلم المنافذ الأربعة الأخرى قيم ifIndex جديدة.
- 3. 3. قم بإزالة بطاقة واستبدالها بنوع بطاقة مختلف.عندما تقوم بتثبيت نوع بطاقة جديد، مثل IfDescr جديد، فإنك تتلقى قيم IfIndex جديدة. لا يتم إستخدام IfIndex السابق وينشئ فجوة في توزيع IfIndex.
	- .4 .4 قم بإزالة بطاقة ووضعها في فتحة مختلفة من الموجه نفسه.عندما تقوم بوضع بطاقة في فتحة مختلفة،

فهناك قيمة IFdescr جديدة، بحيث تتلقى قيم IFindex جديدة. لا يتم إستخدام IfIndex السابق وينشئ فجوة في توزيع IfIndex.**ملاحظة:** يجب تنفيذ أمر **نسخ** قيد **التشغيل** للحفاظ على قيم ifIndex المعينة حديثا للأمثلة 2 و 3 و .4

## معلومات ذات صلة

[SNMP IfIndex إستمرارية](/content/en/us/td/docs/switches/lan/catalyst6500/ios/12-2SX/configuration/guide/book/ifindx.html?referring_site=bodynav)●

ةمجرتلا هذه لوح

ةي الآلال تاين تان تان تان ان الماساب دنت الأمانية عام الثانية التالية تم ملابات أولان أعيمته من معت $\cup$  معدد عامل من من ميدة تاريما $\cup$ والم ميدين في عيمرية أن على مي امك ققيقا الأفال المعان المعالم في الأقال في الأفاق التي توكير المالم الما Cisco يلخت .فرتحم مجرتم اهمدقي يتلا ةيفارتحالا ةمجرتلا عم لاحلا وه ىل| اًمئاد عوجرلاب يصوُتو تامجرتلl مذه ققد نع امتيلوئسم Systems ارامستناه انالانهاني إنهاني للسابلة طربة متوقيا.